#### COP 3223: C Programming Spring 2009

#### Functions In C – Part 2

Instructor : Dr. Mark Llewellyn markl@cs.ucf.edu HEC 236, 407-823-2790 http://www.cs.ucf.edu/courses/cop3223/spr2009/section1

School of Electrical Engineering and Computer Science University of Central Florida

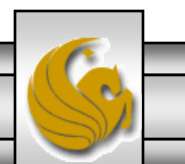

*COP 3223: C Programming (Functions – Part 2) Page 1 © Dr. Mark J. Llewellyn*

The general purpose of a function is to receive zero or more pieces of data, operate on them, and return at most one piece of data.

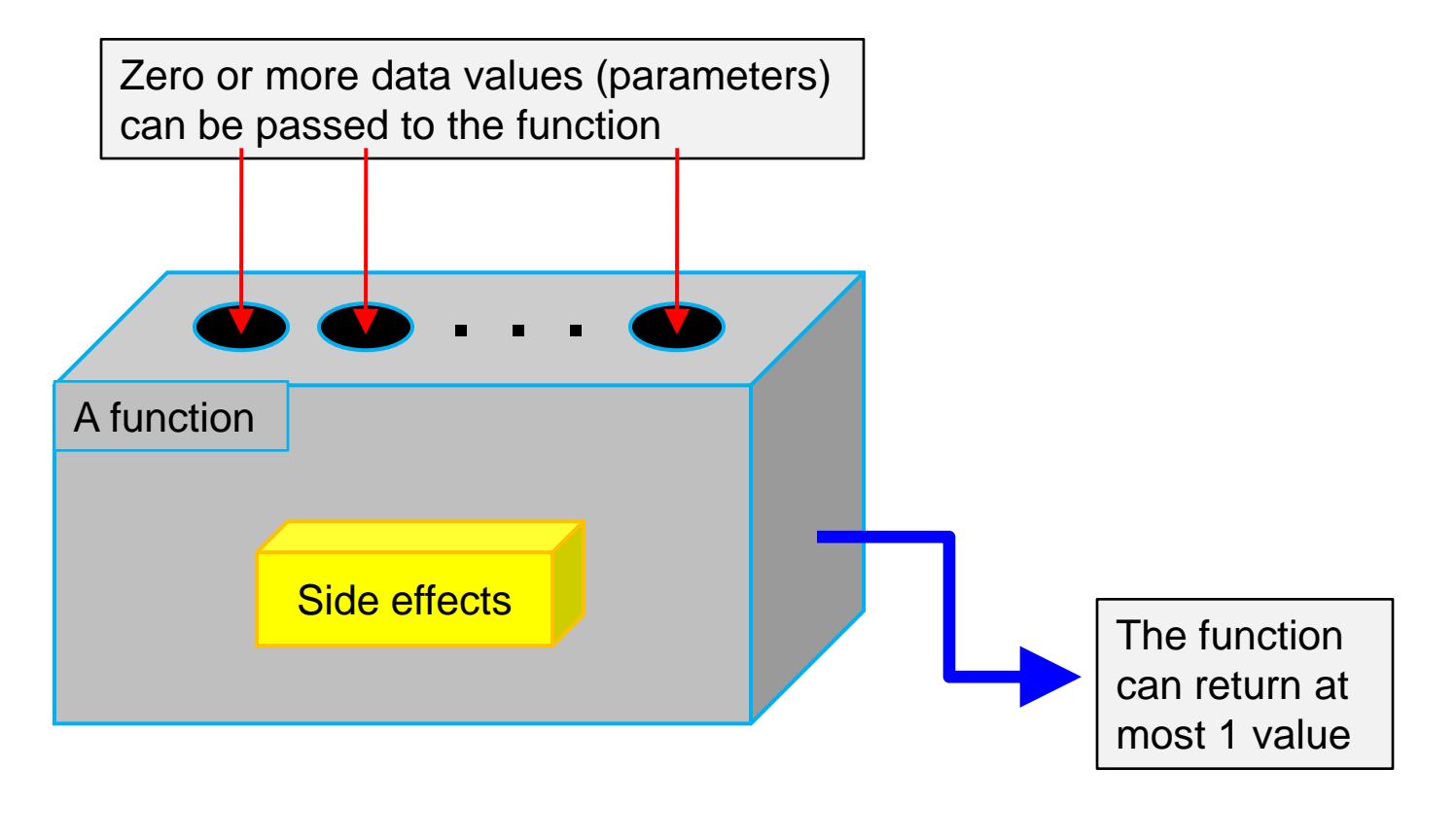

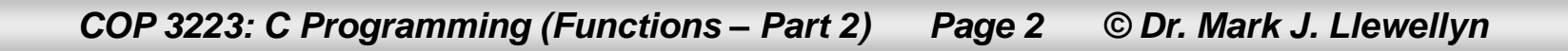

- If a function side effect occurs (there may not be any), it occurs during the execution of the function before the function returns.
- Side effects can involve accepting data from outside the program, sending data out of the program to the terminal or a file, or changing the value of a variable in the calling function.
- We'll write functions both with and without side effects. In general, for the safety of data, the programmer should attempt to minimize side effects that modify program data values and such side effects should be well-documented in the function.

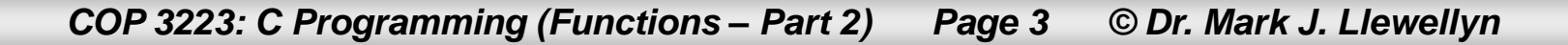

- Now we want to look in more detail at how different types of functions can be created in C.
- We noted before that a function might not return a value, in which case it is referred to as a void function (See Functions In  $C$  – Part 1 page 8). We also noted that a function might not require any parameters, in which case, the parameter list is replaced by the keyword void.
- Thus, there are four different categories of functions in C:
	- 1. Void functions that have no parameters.
	- 2. Void functions that have parameters.
	- 3. Functions that return a value that have no parameters.
	- 4. Functions that return a value that have parameters.

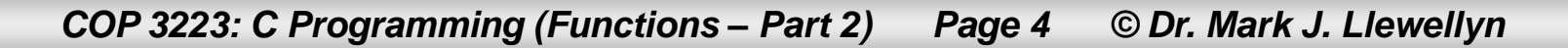

- Each of the different types of functions as a role to play in various C programs, although not every type of function is necessarily used in every C program.
- Let's look at each of the different types of functions in C separately and see how they can be applied to certain problems and how they must be used.
- Void functions must be used only as statements; they cannot be used as expressions because they do not return a value and every expression must have a value.
- Void functions are typically only constructed and called for their side effects. In the following example, the function's side effect is to print something to the screen.

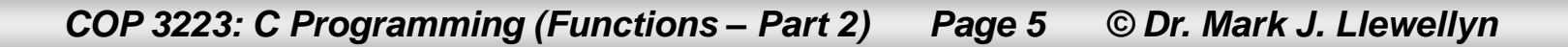

```
void function with no parameters - side effects only.c.
     1 //Functions In C - Part 2 - Void function created for its side effects only
     2 //The function in this program prints out header information in the output
     3 //February 26, 2009 Written by: Mark Llewellyn
     4
     \frac{1}{2} #include <stdio.h>
                                                    A void function with no parameters6 #define N 10
     2
     8 void printOutputHeader(void)
     9<sub>1</sub>10
            printf ("The program that produced this data was written by: \langle n'' \rangle;
    11
            printf("Mark Llewellyn on February 26, 2009\n\n");
    12 }//end printOutputHeader function
    13
    14 int main()15<sub>1</sub>16<sup>1</sup>int i; // loop counter17
           int sum = 0; //variable to hold sum
    18
    19
           printOutputHeader();
    20
           for (i = 1; i \le N; ++i) {
    21sum + = i:
    22
                printf("The sum of the first %d integers is: %d\n", i, sum);
    23
           }//end for stmt
    24
    25
           print(f(\cdot|\n\ln^n));
    26
           system ("PAUSE");
    27
           return 0:
    28 }//end main function
    29
```
*COP 3223: C Programming (Functions – Part 2) Page 6 © Dr. Mark J. Llewellyn*

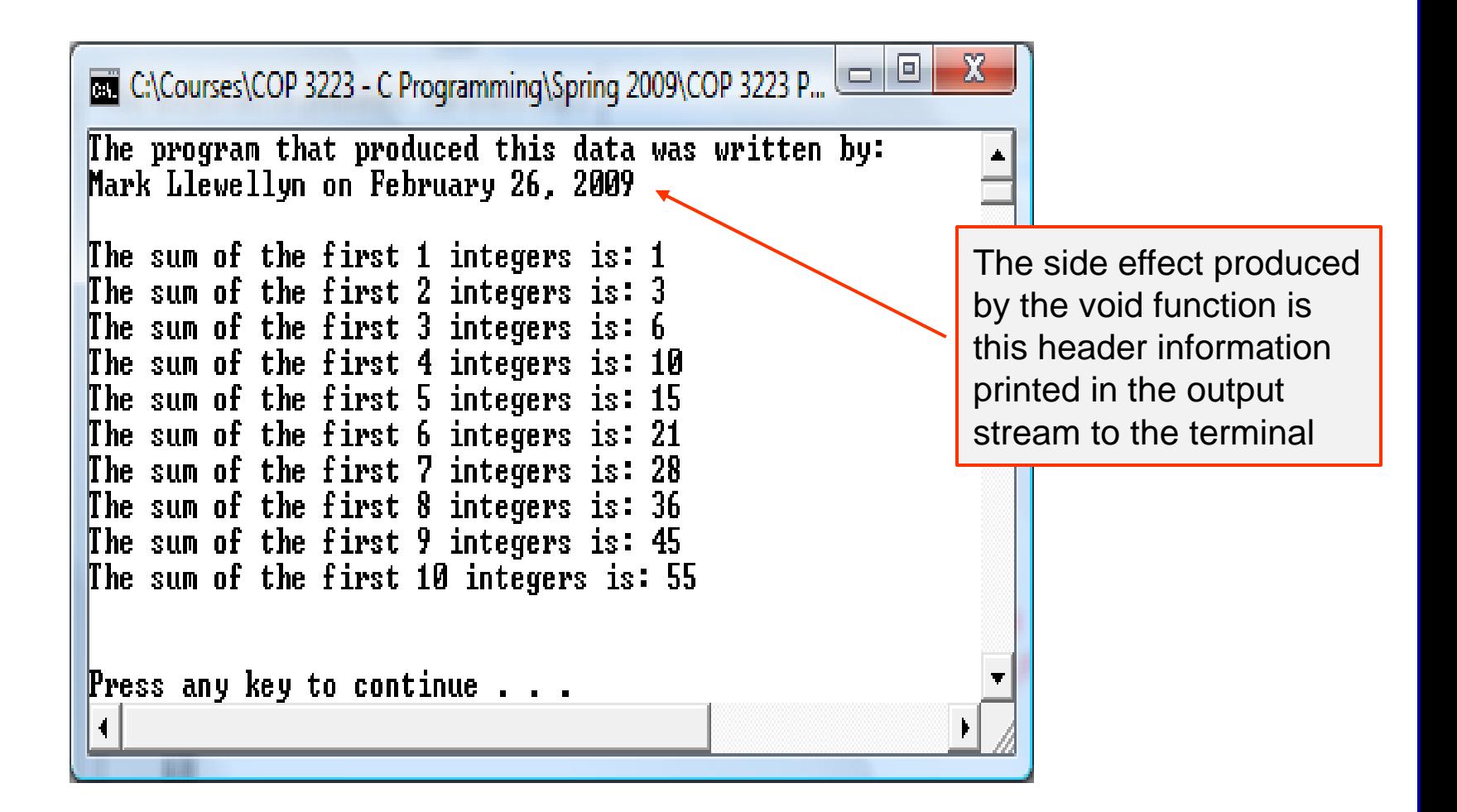

*COP 3223: C Programming (Functions – Part 2) Page 7 © Dr. Mark J. Llewellyn*

void function with parameters.c.

```
1 //Functions In C - Part 2 - Void function with a parameter
 2 //another void function, this one with a parameter, but again the function's
 3 //only real purpose is its side effect.
 4 //February 26, 2009 Written by: Mark Llewellyn
 5.
 6 #include <stdio.h>
                                                      A void function with parameters7 #define MAX 5
 8
 9 void printFavoriteNumber(int level, int number)
10<sub>1</sub>11
        printf("My number %d favorite number is: %d\n\n", level, number);
12 }//end printFavoriteNumber function
13
14 int main()
15<sub>1</sub>16
       int i; //a counter17
       int favorite; // a favorite number
18
19
      print(f("n");
20
       for (i = 1; i \leq MAX; ++i) {
21printf ("Please enter your number %d most favorite number: ", i);
22scanf("%d", &favorite);
23
           printFavoriteNumber(i, favorite);
24Y/end for stmt
25
26
    printf("n\nu");
27
      system ("PAUSE");
28
      return 0:
29 }//end main function
าค
```
*COP 3223: C Programming (Functions – Part 2) Page 8 © Dr. Mark J. Llewellyn*

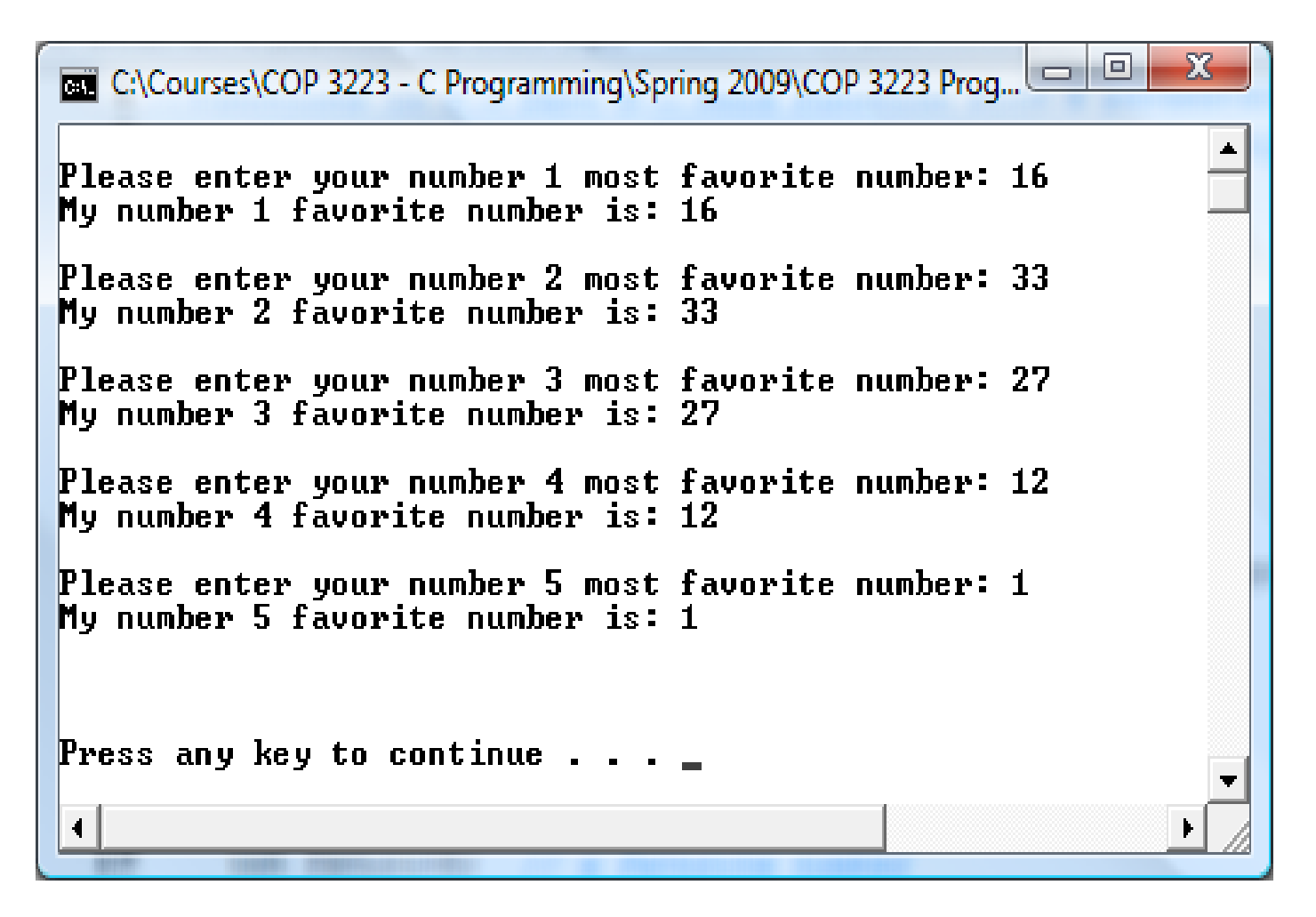

*COP 3223: C Programming (Functions – Part 2) Page 9 © Dr. Mark J. Llewellyn*

normal function with no parameters.c.

```
5
 6 #include <stdio.h>
 7 #define MAX 5
                                      A regular function with no parameters8
 9 //this function reads integers from the keyboard
10 int getNumber (void)
11\left\{12<sup>12</sup>int aNumber; //integer read in from keyboard
13
       printf("Please enter an integer value: ");
14 scanf ("%d", &aNumber);
15<sub>1</sub>return aNumber:
16 }//end getNumber function
17
18 int main()
19<sub>1</sub>20
       //int aValue; //value returned from the function getNumber
21int sum = 0; //sum of values returned so far
22
       int i; //loop variable
23
24
       for (i = 1; i \le MAX; ++i) {
25
           sum = sum + qetNumber();
26
           printf("The sum so far is: d \n\ln^n, sum);
27
       I//end for stmt
28
29
     print(f("n\nu");
30
      system ("PAUSE");
31return 0:
32 }//end main function
33
```
*COP 3223: C Programming (Functions – Part 2) Page 10 © Dr. Mark J. Llewellyn*

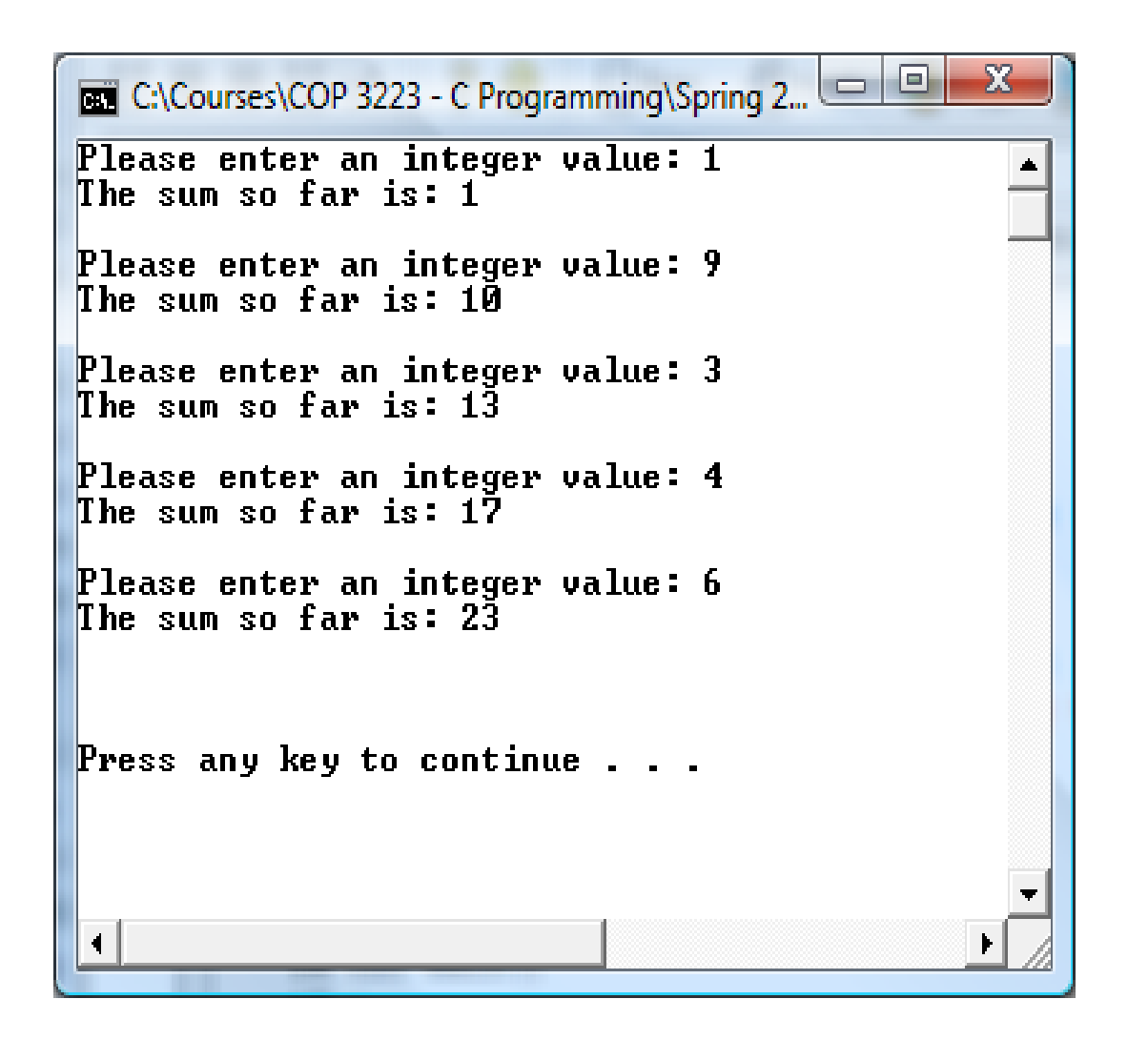

*COP 3223: C Programming (Functions – Part 2) Page 11 © Dr. Mark J. Llewellyn*

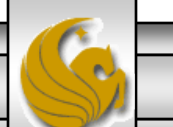

```
regular function with parameters.c
    8 #include <stdio.h>
                                                   A regular function with parameters9 #define LIMIT 200
   10
   11 //this function generate the next number in a sequence given the previous
   12 //number and the stepsize
   13 int nextInSequence(int currentValue, int step)
   14<sub>1</sub>15<sub>1</sub>return (currentValue + step);
   16 }//end nextInSequence function
   17
   18 int main()
   19<sub>1</sub>20
           int startingValue; //initial value in the sequence
   21int currentValue; //current value in the sequence
   22
           int incrementValue; //stepsize in the sequence
   23
           int nextValue; //value returned by the function nextInSequence
   24
           int i; //loop control
   25
           int counter = 0; //print counter for nice output format
   26
   27
           printf("Enter the initial value in the sequence: ");
   28
           scanf ("%d", &startingValue);
   29
           currentValue = startingValue;
   30
           printf("\nEnter the step-size for the sequence: ");
   31scanf ("%d", &incrementValue);
   32
           printf("\n\nThe sequence of values is:\n");
   33<sup>1</sup>printf("%5d ", startingValue); //print first value in sequence
   34counter++; //we've printed the first value in the sequence
   35
           for (i = startingValue; i \leq LIMIT; ++i) {
   36
               //generate next value in the sequence
```
*COP 3223: C Programming (Functions – Part 2) Page 12 © Dr. Mark J. Llewellyn*

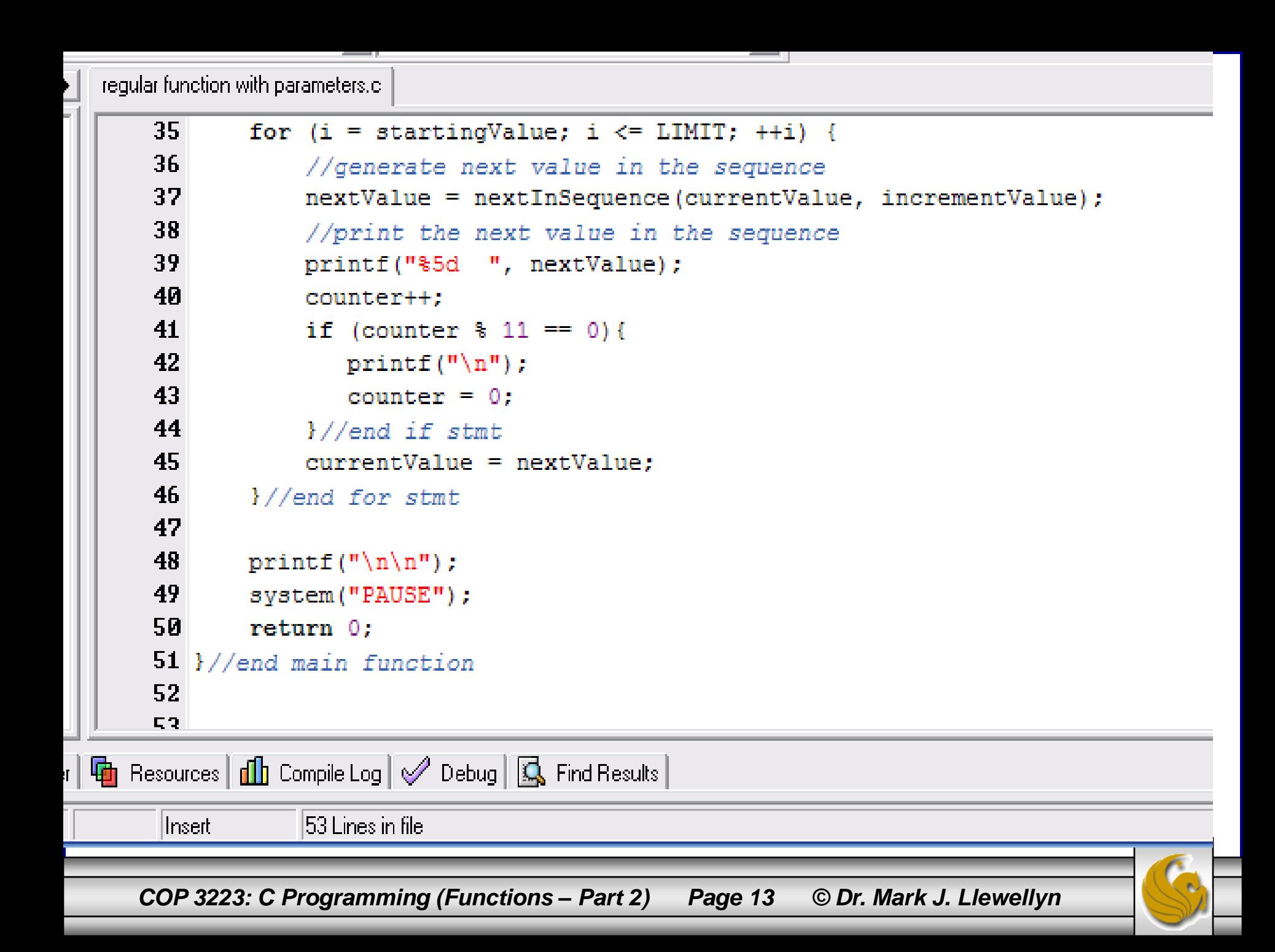

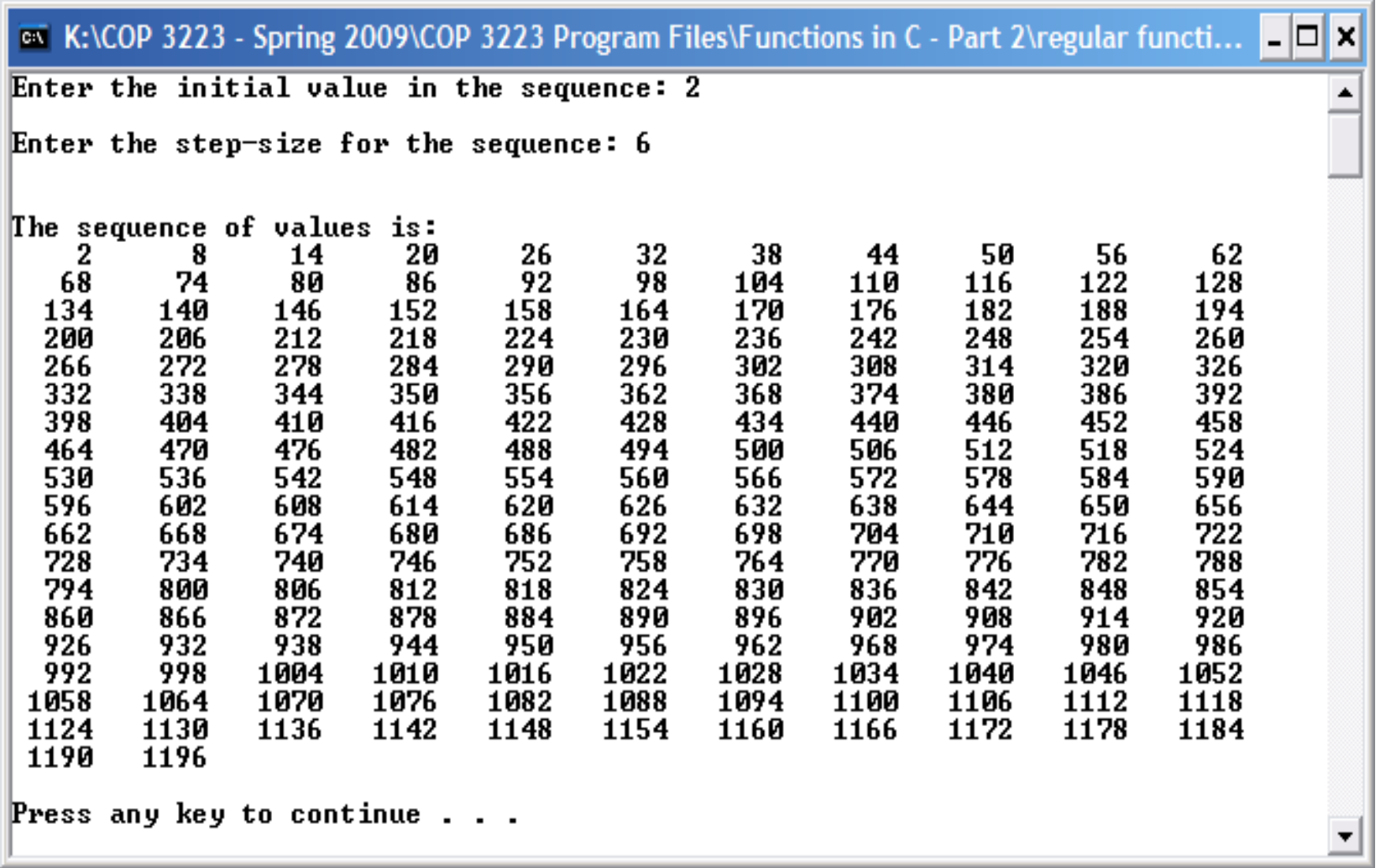

*COP 3223: C Programming (Functions – Part 2) Page 14 © Dr. Mark J. Llewellyn*

![](_page_13_Picture_2.jpeg)

- Now let's write a program that includes more than one function.
- Let's stick with a problem that you are now familiar with – generating Fibonacci numbers (ok, maybe you are not familiar with it yet, but you have heard of it and seen it!).
- In this program we'll write a function that generates  $F(X)$  where  $F(X)$  represents the  $x<sup>th</sup>$  Fibonacci number.
- We'll also write a function that determines if a given Fibonacci number is prime.

![](_page_14_Picture_5.jpeg)

```
fibonacci with functions.c.
     4
                                       Fibonacci number generator function5#include <stdio.h>
    6 #define MAX 30
     7
    8 //function to generate Fibonacci numbers
    9 int fibonacciGenerator (int value)
   10<sub>1</sub>11int i; //loop counter12
           int fib0 = 0; //first fibonacci number
    13
           int fibl = 1; //second fibonacci number
    14
           int previous1, previous2; //
   15
           int result; //a fibonacci number
   16
   17
           if (value == 0)18
              return 0:19
           else if (value == 1)20
              return 1:
    21else22
                previous2 = 0;
    23
                previous1 = 1;
    24
                for (i = 2; i \le i value; ++i) {
    25
                    result = previous2 + previous1;26
                    previous2 = previous1;27
                    previously = result;28
                }//end for stmt
    29 |
                return result:
    30
          }//end else stmt
    31 }//end fibonacciGenerator function
    32
```
*COP 3223: C Programming (Functions – Part 2) Page 16 © Dr. Mark J. Llewellyn*

fibonacci with functions.c.

```
34 //function returns 0 if not prime and 1 if prime
35 int testPrimeFibonacci(int testValue)
36 +37
       int numfactors; //number of factors of testValue
38
       int i; //loop control
39
40
       if (testValue < 2){ //number is not prime
41return 1:
42<sub>1</sub>Ŧ.
43
       else {
44
           numfactors = 0:
45
            for (i = 1; i \le testValue; +i) {
46
                if (testValue \frac{1}{2} i == 0) {
47
                     numfactors++:48
                l//end if stmt
49
            l//end for stmt
50
            if (numfactors > 2) { //number is not prime
51
               return 0:
52
           1/(end if53
           else {
54return 1;
                                         Function to test if Fibonacci number is prime55<sub>1</sub>l//end else stmt
56
       l//end else stmt
57 | //end testPrimeFibonacci
58
ro.
```
*COP 3223: C Programming (Functions – Part 2) Page 17 © Dr. Mark J. Llewellyn*

```
fibonacci with functions.c.
   59
   60 int main()
                                                                          Main function61.362
           int num; //user entered value
   63
           int i; //loop control64
           int fibonacciNumber[MAX] = \{0\}; //array of fibonacci numbers
   65
   66
           for (i = 0; i < MAX; ++i) {
   67
              fibonacciNumber[i] = fibonacciGenerator(i);68
              printf("Fibonacci[\\state] = \\state \ddin', i, fibonacciNumber[i]);
   69
           }//end for stmt
   70
           print(f("n\,^n);71
           for (i = 0; i < MAX; ++i) {
   72
              if (testPrimeFibonacci(fibonacciNumber[i]) == 0){
   73
                 printf("Fibonacci[\fact{d] = \text{d}{d} is not prime\n", i, fibonacciNumber[i]);
   74
              }//end if stmt
   75
              else \{76
                 printf("Fibonacci[%d] = %d is prime\n", i, fibonacciNumber[i]);
   77
              }//end else stmt
   78
           l//end for stmt
   79
   80
          print(f("n)n");
   81
           system("PAUSE");
   82
          return 0:
   83 }//end main function
    \sim \sim
```
*COP 3223: C Programming (Functions – Part 2) Page 18 © Dr. Mark J. Llewellyn*

#### **EXECOP** 3223 - Spring 2009\COP 3223 Program Files\Functions in C - Part 2\fibonacci with ...  $\blacksquare$

Fibonacci[0] = 0 Fibonacci[1] **EX** K:\COP 3223 - Spring 2009\COP 3223 Program Files\Functions in C - Part 2\fibonacci with ...  $= 1$ Fibonacci[2]  $= 1$ |Fibonacci[3] = 2 Fibonacci[0] = 0 is prime -3 |Fibonacci[4] =  $Fibonacci[1] = 1$  is  $prime$ Fibonacci[5] = 5  $Fibonacci[2] = 1$  is prime Fibonacci[6] = 8 Fibonacci[3] = 2 is prime  $Fibonacci[4] = 3$  is prime Fibonacci[7]  $= 13$  $Fibonacci[5] = 5$  is prime |Fibonacci[8] = -21 Fibonacci[6] = 8 is not prime Fibonacci[9] = 34  $Fibonacci[7] = 13$  is prime Fibonacci[10]  $= 55$  $Fibonacci[8] = 21$  is not prime Fibonacci[11]  $= 89$ Fibonacci[9] = 34 is not prime  $= 144$ Fibonacci[12] Fibonacci[10] = 55 is not prime  $= 233$ Fibonacci[11] = 89 is prime Fibonacci[13]  $Fibonacci[12] = 144$  is not prime  $= 377$ Fibonacci[14]  $Fibonacci[13] = 233$  is prime Fibonacci[15]  $= 610$ Fibonacci[14] = 377 is not prime  $= 987$ Fibonacci[16] Fibonacci[15] = 610 is not prime Fibonacci[17]  $= 1597$  $Fibonacci[16] = 987$  is not prime Fibonacci[18]  $= 2584$ Fibonacci[17] = 1597 is prime Fibonacci[18] = 2584 is not prime Fibonacci[19]  $= 4181$  $Fibonacci[19] = 4181$  is not prime  $= 6765$ |Fibonacci[20] Fibonacci[20] = 6765 is not prime Fibonacci[21]  $= 10946$ Fibonacci[21] = 10946 is not prime Fibonacci[22]  $= 17711$ Fibonacci[22] = 17711 is not prime  $= 28657$ Fibonacci[23]  $Fibonacci[23] = 28657$  is prime  $Fibonacci[24] = 46368$  is not prime Fibonacci[24]  $= 46368$  $Fibonacci[25] = 75025$  is not prime  $= 75025$ Fibonacci[25] Fibonacci[26] = 121393 is not prime Fibonacci[26] = 121393  $Fibonacci[27] = 196418$  is not prime  $Fibonacci[27] = 196418$  $Fibonacci[28] = 317811$  is not prime

Press any key to continue  $\ldots$ 

 $Fibonacci[29] = 514229$  is prime

Fibonacci[28]

Fibonacci[29] = 514229

 $= 317811$ 

*COP 3223: C Programming (Functions – Part 2) Page 19 © Dr. Mark J. Llewellyn*

#### Practice Problems

1. Write a C program that uses a function to simulate throwing two standard dice and incorporate this function into the program where the main objective of the program is to play the game of craps. Have the program play 5 games in one execution of the program. The rules for craps are given below.

Two standard die are thrown by the player. If the sum of the two die on the first throw is 7 or 11, the player wins. If the sum is 2, 3, or 12 on the first throw (called "craps"), the player loses (i.e., the house wins). If the sum is 4, 5, 6, 8, 9 or 10 on the first throw, then that sum becomes the player's "point". To win from this point, the player must continue rolling the dice until you "make the point". The player loses by rolling a 7 before making the point.

*COP 3223: C Programming (Functions – Part 2) Page 20 © Dr. Mark J. Llewellyn*

![](_page_20_Picture_8.jpeg)

*COP 3223: C Programming (Functions – Part 2) Page 21 © Dr. Mark J. Llewellyn*